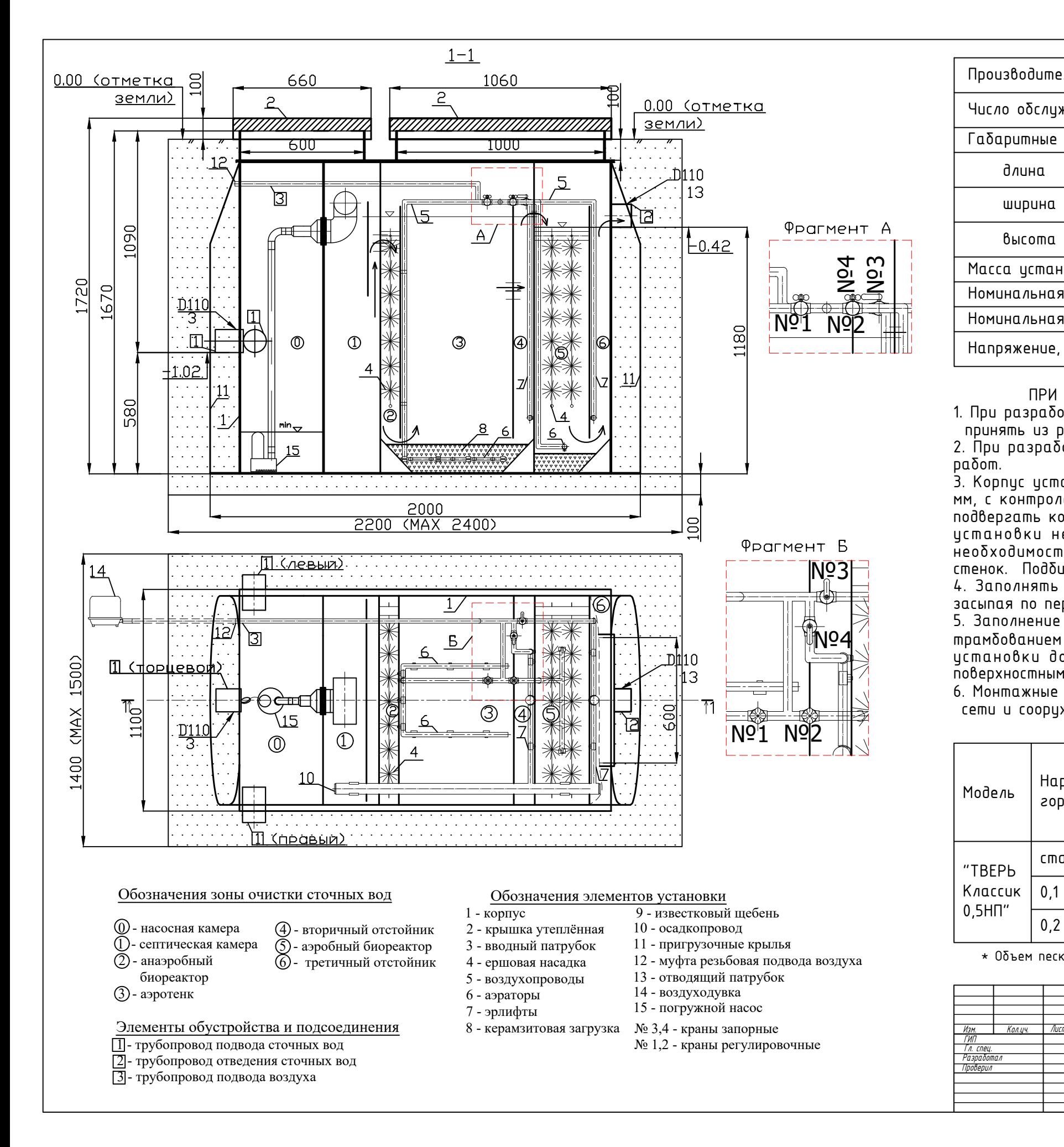

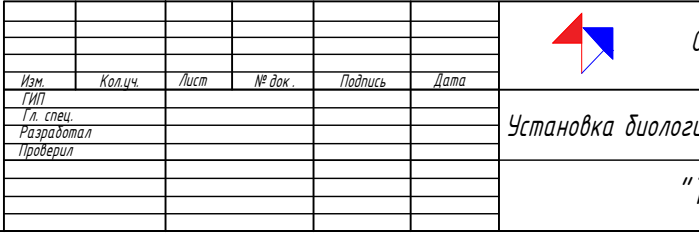

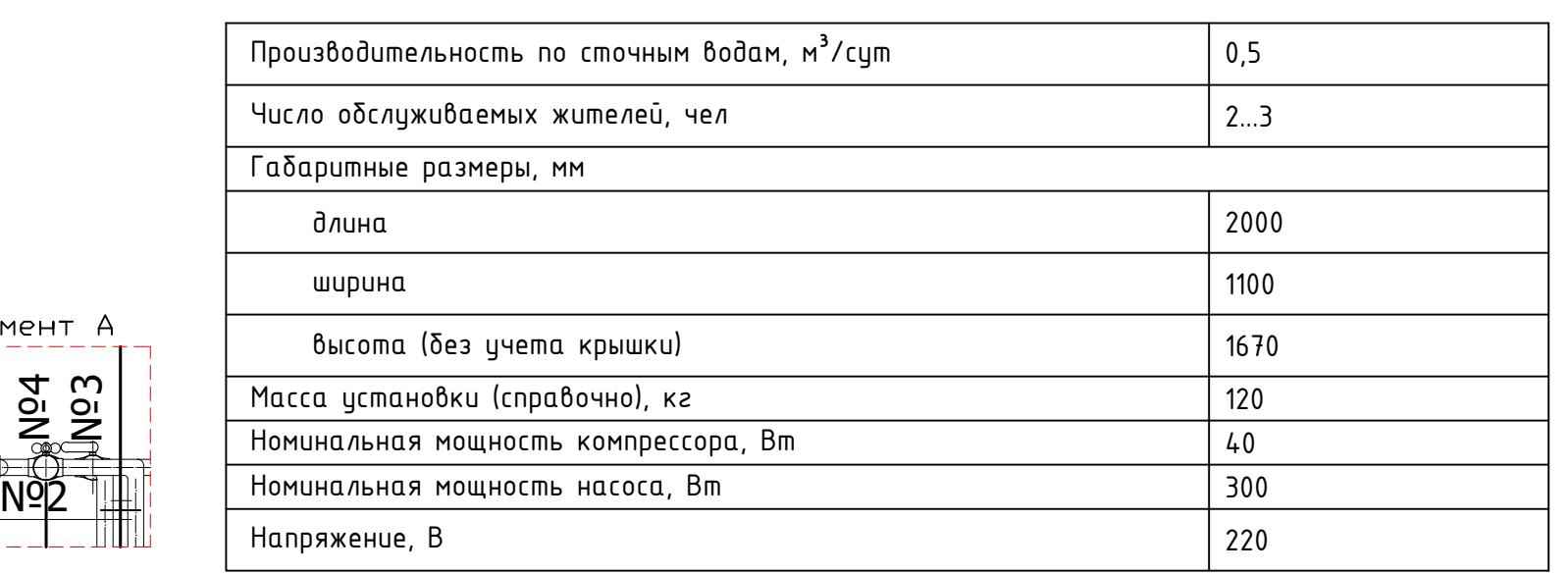

ООО "Торговый Дом "ИНЖЕНЕРНОЕ ОБОРУДОВАНИЕ"

работ. 2. При разработке котлована соблюдать условия техники безопасности проведения земляных принять из расчета не более 200 мм с каждой стороны габаритов корпуса. 1. При разработке котлована размер зазора между стенками котлована и установкой «Тверь»

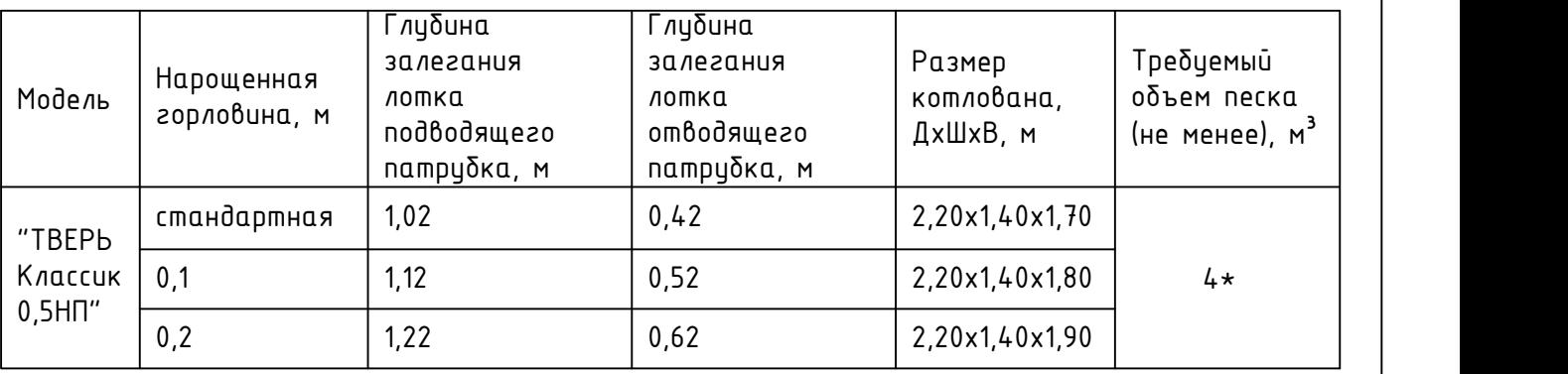

 $*$  Объем песка приведен без учета подсыпки при прокладке подводящего и отводящего трубопроводов.

**NO3-1 стенок. Подбить пазуху у днища установки песком, уплотнив его.**<br>1. Завединать используется против в дереговодите водой до исовит водо №4 трамбованием (уплотнением) песка для компенсации внутреннего и внешнего давления. Крышки 3. Корпус установки размещать на основании из уплотненного песка толщиной не менее 100 мм, с контролем его горизонтального положения в продольном и поперечном направлении. Не подвергать корпус установки «Тверь» механическим ударам. Максимальное заглубление днища установки не должно превышать 2-х метров от планировочной отметки земли. При необходимости большего заглубления требуется предусматривать устройство подпорных 4. Заполнять установку «Тверь» водопроводной водой до уровня водосливов, одновременно засыпая по периметру корпус песком до уровня крышки. 5. Заполнение водой и засыпку песком производить поэтапно, слоями по 15-20 см с послойным истановки должны быть выше отметки планировки грунта во избежание подтопления поверхностными водами.

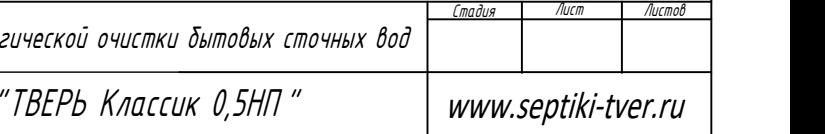

## ПРИ МОНТАЖЕ ОБРАТИТЬ ВНИМАНИЕ !

6. Монтажные и земляные работы проводить согласно СНиП 2.04.03-85 "Канализация. Наружные сети и сооружения".